# **Photoshop 2022 (Version 23.1) Serial Key With Full Keygen**

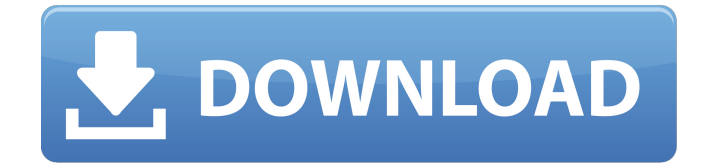

### **Photoshop 2022 (Version 23.1)**

Currently there are three editions of Photoshop: Photoshop CS5 and CS6; and Photoshop CC. You can buy a standalone license to Photoshop CS5 or a subscription to Photoshop CS5, which gives you ongoing updates to the program, as well as the ability to use any version of Photoshop for a certain period of time. For more information, see Chapter 3. In this book, we cover Photoshop CS5 and Photoshop CC. Photoshop CS6 is similar to Photoshop CS5, but it's a few important features away from Photoshop CC and isn't covered in this book. To get started, load a photo in Photoshop. (For more information on opening photos in Photoshop, check out Chapters 9 and 10.) You can also save images from a web browser to your hard drive and then open them in Photoshop. For example, you can right-click the web browser icon on your desktop and choose Save As to load a file on your hard drive. Then you can open that file in Photoshop. The following sections take a look at the Photoshop workspace and give you an overview of Photoshop's tools. Photoshop: A Quick Tour of the Workspace Photoshop is a program with a lot of features and options, and it's designed to take a lot of your time. You can use its many features, and you can accomplish a lot. But for the most part, Photoshop is a tool for working on an image. The following sections give you a quick overview of the Photoshop workspace. The rest of this chapter focuses on the tools and buttons that are essential for editing photographs. The Image Editor The Photoshop image editor is the central part of the program, as shown in Figure 2-1. \*\*Figure 2-1:\*\* The Photoshop workspace. Click the Image Binoculars button on the top left of the workspace to enable a magnified view of the selected image so you can view details. At the upper-left corner of the image editor are an icon that represents the active image and a set of drop-down menus. The first menu is the View drop-down menu. Each image has a full-screen view (thumbnail image), which is the option you see when you open the program. However, a photo that's opened in its full-screen view has some special keystroke options associated with it. For example, you can crop the image on the fly by holding down the Command and Option keys and dragging the border of the frame to

#### **Photoshop 2022 (Version 23.1) Torrent Free [Latest 2022]**

Best Free Photo Editor Apps on Android There are more than one, the best photo editing app is not an easy choice to make. Free photo editing apps are excellent, they are well-designed and work great, but they don't have the same level of features as the paid-for counterparts. Several photo editing apps have been identified as the best mobile photo editing apps. They have great photo editing features, offer both editing and creation capabilities, and present a clean, unique user interface. You can use any of the apps on Android devices, you can even download them for iPhone and iPad. We will be listing the top and best Android photo editor apps that are free to use and available on the Google play store. PicSay PicSay is a photo editor that has been designed specifically for smartphone users and presents a simple design interface, a clean interface and many features. It also allows you to export the images in a format that can be edited further with Adobe Photoshop and other editing apps. PicSay allows you to edit photos in various ways, including; Adjust Exposure Crop Sharpen Saturation Shadows/Highlights Contrast Color Brightness/Contrast Gamma Filters Stabilize Auto The app is a great mobile photo editor and a powerful ad-free app for iOS and Android. Veer Veer is a photo editor app that has been designed to help you edit photos on your smartphone without having to use your computer. Veer has a unique interface and a simple design. The interface contains all the basic editing features, plus several useful features that have been designed specifically for editing photos on your phone. For instance, the app allows you to: Rotate photos Crop Adjust exposure Sharpen Color Adjust brightness Filter Put photos on the grid Apply Exposure Compensation Veer allows you to edit both JPEG and RAW photos. The app is free to use but you have to purchase a license for most of its extra features. You can download the app for iOS and Android devices. Digit Digit is a photo editor app that helps you to edit photos at an excellent speed. Dig 388ed7b0c7

## **Photoshop 2022 (Version 23.1) Crack Activation Key [Win/Mac]**

July 24 (Reuters) - A Facebook pledge on Tuesday to fight self-harm on its photo-sharing website Instagram led to an apparent attack on its platform, sending numerous accounts on the social network into a flurry of activity and spreading animated GIFs that said self-harm is a common form of expression. The pledge, accompanied by a stream of #lighttheworldup hashtags, came amid growing calls for the world's biggest social network to do more to block, ban or restrict accounts and content that glamorise self-harm and suicide. The rapid-fire suspension of Instagram accounts accounted for by the #lighttheworldup movement appeared aimed at highlighting the issue, said @NeedToBreathe - a Twitter account that documented the activity. "Self-harm IS a form of expression. It's nature. It's God. It's how humans are. It's the most visible form of mental illness. How you react is ALL UP TO YOU," it tweeted. A tool that allows users to check what messages they have sent was disabled around 2:30 a.m. EDT (0730 GMT) at about the same time that the hashtag began trending, according to tools released by Find It Online, a web monitoring company. Find It Online said that at least one other hashtag for self-harm, #lighttheworldup, was trending around the same time but that this was not related to the Instagram movement. A Twitter account based in Ireland that tweeted about the #lighttheworldup hashtag said it believed the attack had been provoked by the Instagram pledge. "What we are seeing happening is that groups of people have joined in this #lighttheworldup and are then systematically removing people and groups they believe are problematic," it tweeted. "It is all a bit of a mess and has been building for over 24 hours." The Twitter account said it had communicated with its own users but had not yet reached a consensus on what to do next, and that the responsibility was to the individual users of the hashtag. "Doing this is a privilege. Being able to shut down all of this is a privilege," it tweeted. It was not immediately clear what had caused the shutdown of the Instagram accounts. As of Wednesday, no accounts had been reported as having been suspended, the company said. A Twitter user named Rose was one of several users appearing to be among the thousands of people affected by the blackout.

#### **What's New In?**

\* \*\*Eraser\*\* : The Eraser tool is often used to erase unwanted parts of an image. \* \*\*Paths\*\* : These allow you to move, group, or lock certain objects in an image. \* \*\*Brush Settings\*\* : Your brush settings, such as brush size, hardness, and so on, can be changed. \* \*\*Gradient/Fill\*\* : Gradients give you several options to customize the colors in your image.  $***$ Paintbrush $**$ : Paintbrushes give you the ability to fill an image with color or patterns. \* \*\* Luminosity \*\* : The luminosity gives you the ability to tweak the brightness of an image. You can use the tool to adjust shadows, brightness, and contrast.

## **System Requirements For Photoshop 2022 (Version 23.1):**

Windows XP, Windows Vista or later, Mac OSX 10.5.7 or later, Linux Mint 9, Ubuntu 13.04 Minimum System Requirements: Processor: 2.8 GHz Intel Core 2 Duo / 2 GHz Intel Core i5 Memory: 2 GB RAM Graphics: 1024x768 screen DirectX®: 11.0 HDD: 2 GB DVD-ROM Drive: Audio/Video: Sound card and speakers Additional Notes:

<https://tengocasa.mx/adobe-photoshop-cc-2019-full-license-free-registration-code-x64-latest-2022/> <http://theinspirationseekers.com/adobe-photoshop-express-nulled-download-x64/> <https://nisharma.com/photoshop-2022-version-23-0-2-crack-activation-code-mac-win-updated/> <https://www.mcgill.ca/dise/system/files/webform/armdea590.pdf> [https://www.beaniescustom.com.au/sites/www.beaniescustom.com.au/files/webform/Adobe-](https://www.beaniescustom.com.au/sites/www.beaniescustom.com.au/files/webform/Adobe-Photoshop-2021-Version-2200.pdf)[Photoshop-2021-Version-2200.pdf](https://www.beaniescustom.com.au/sites/www.beaniescustom.com.au/files/webform/Adobe-Photoshop-2021-Version-2200.pdf) [https://mandarinrecruitment.com/system/files/webform/photoshop-2022\\_7.pdf](https://mandarinrecruitment.com/system/files/webform/photoshop-2022_7.pdf) <https://guaraparadise.com/2022/07/05/photoshop-2021-version-22-4-1-free-x64/> [https://snakchannehidergbi.wixsite.com/babeettiopref/post/adobe-photoshop-2020-serial-number](https://snakchannehidergbi.wixsite.com/babeettiopref/post/adobe-photoshop-2020-serial-number-and-product-key-crack-license-keygen-latest-2022)[and-product-key-crack-license-keygen-latest-2022](https://snakchannehidergbi.wixsite.com/babeettiopref/post/adobe-photoshop-2020-serial-number-and-product-key-crack-license-keygen-latest-2022) [http://www.bankerogkontanter.no/wp-content/uploads/2022/07/Adobe\\_Photoshop\\_CC\\_2014.pdf](http://www.bankerogkontanter.no/wp-content/uploads/2022/07/Adobe_Photoshop_CC_2014.pdf) <http://www.lab20.it/2022/07/05/photoshop-2021-version-22-5-1-install-crack-latest/> <https://wakelet.com/wake/pJOR4QmrKKnrF5DGm2sDH> <https://pes-sa.com/sites/default/files/webform/alarkell118.pdf> [https://jantzen7612.wixsite.com/trosorchesla/post/photoshop-cc-2015-serial-number-and-product](https://jantzen7612.wixsite.com/trosorchesla/post/photoshop-cc-2015-serial-number-and-product-key-crack-with-serial-key-download-mac-win-2022)[key-crack-with-serial-key-download-mac-win-2022](https://jantzen7612.wixsite.com/trosorchesla/post/photoshop-cc-2015-serial-number-and-product-key-crack-with-serial-key-download-mac-win-2022) [https://kentny.pt7.civic](https://kentny.pt7.civic-cms.com/sites/g/files/vyhlif4576/f/file/file/regular_town_employment_application_form_4-07.pdf)[cms.com/sites/g/files/vyhlif4576/f/file/file/regular\\_town\\_employment\\_application\\_form\\_4-07.pdf](https://kentny.pt7.civic-cms.com/sites/g/files/vyhlif4576/f/file/file/regular_town_employment_application_form_4-07.pdf) <https://wakelet.com/wake/51P8x2ipRA5jLrAkGuY25> [https://storage.googleapis.com/faceorkut.com/upload/files/2022/07/AlndSSDkA7XmKsTqfxxN\\_05\\_467](https://storage.googleapis.com/faceorkut.com/upload/files/2022/07/AlndSSDkA7XmKsTqfxxN_05_46724a6c7c917cf3fb3b73cd5604d986_file.pdf) [24a6c7c917cf3fb3b73cd5604d986\\_file.pdf](https://storage.googleapis.com/faceorkut.com/upload/files/2022/07/AlndSSDkA7XmKsTqfxxN_05_46724a6c7c917cf3fb3b73cd5604d986_file.pdf) [https://www.fooos.fun/social/upload/files/2022/07/BP86S6fnlUJxdH9ZD54X\\_05\\_8273e55429376109c7](https://www.fooos.fun/social/upload/files/2022/07/BP86S6fnlUJxdH9ZD54X_05_8273e55429376109c7c1176f16d396b3_file.pdf) [c1176f16d396b3\\_file.pdf](https://www.fooos.fun/social/upload/files/2022/07/BP86S6fnlUJxdH9ZD54X_05_8273e55429376109c7c1176f16d396b3_file.pdf) [https://gsucoxinribapers.wixsite.com/naplethysin::naplethysin:pZQ0iu66Ok:gsucoxinribapers@gmail.](https://gsucoxinribapers.wixsite.com/naplethysin::naplethysin:pZQ0iu66Ok:gsucoxinribapers@gmail.com/post/adobe-photoshop-cs3-serial-number-and-product-key-crack-license-key-free-download-for-windows) [com/post/adobe-photoshop-cs3-serial-number-and-product-key-crack-license-key-free-download-for](https://gsucoxinribapers.wixsite.com/naplethysin::naplethysin:pZQ0iu66Ok:gsucoxinribapers@gmail.com/post/adobe-photoshop-cs3-serial-number-and-product-key-crack-license-key-free-download-for-windows)[windows](https://gsucoxinribapers.wixsite.com/naplethysin::naplethysin:pZQ0iu66Ok:gsucoxinribapers@gmail.com/post/adobe-photoshop-cs3-serial-number-and-product-key-crack-license-key-free-download-for-windows) [https://formyanmarbymyanmar.com/upload/files/2022/07/qUP1MzWhkCV4eNjNhLl8\\_05\\_8273e55429](https://formyanmarbymyanmar.com/upload/files/2022/07/qUP1MzWhkCV4eNjNhLl8_05_8273e55429376109c7c1176f16d396b3_file.pdf) [376109c7c1176f16d396b3\\_file.pdf](https://formyanmarbymyanmar.com/upload/files/2022/07/qUP1MzWhkCV4eNjNhLl8_05_8273e55429376109c7c1176f16d396b3_file.pdf) <https://newcity.in/2022/07/05/photoshop-2021-version-22-2-free-download/> <https://biotechyou.com/photoshop-2021-version-22-4-3-crack-exe-file-win-mac/> <https://trello.com/c/TKxZT8k0/70-adobe-photoshop-cs5-crack-license-key-full-download-win-mac> <http://www.glasspro.pl/2022/07/05/photoshop-cc-keygen-free-april-2022/> [https://aajkaviral.com/wp-content/uploads/2022/07/Photoshop\\_2020\\_keygenexe\\_\\_2022\\_New.pdf](https://aajkaviral.com/wp-content/uploads/2022/07/Photoshop_2020_keygenexe__2022_New.pdf) <https://www.cakeresume.com/portfolios/adobe-photoshop-cs6-key-generator-win-mac> [https://everyonezone.com/upload/files/2022/07/ZQ7SfaGSJOWvekpED4ps\\_05\\_8273e55429376109c7](https://everyonezone.com/upload/files/2022/07/ZQ7SfaGSJOWvekpED4ps_05_8273e55429376109c7c1176f16d396b3_file.pdf) [c1176f16d396b3\\_file.pdf](https://everyonezone.com/upload/files/2022/07/ZQ7SfaGSJOWvekpED4ps_05_8273e55429376109c7c1176f16d396b3_file.pdf) <https://www.iamexpat.de/system/files/webform/contact/gloant434.pdf> <https://www.publishing.wang/archives/5326> [http://rootwordsmusic.com/2022/07/05/photoshop-cs3-serial-number-and-product-key-crack-keygen](http://rootwordsmusic.com/2022/07/05/photoshop-cs3-serial-number-and-product-key-crack-keygen-full-version-final-2022/)[full-version-final-2022/](http://rootwordsmusic.com/2022/07/05/photoshop-cs3-serial-number-and-product-key-crack-keygen-full-version-final-2022/)

[https://voltigieren-bb.de/advert/adobe-photoshop-2021-version-22-5-patch-with-serial-key-free-for](https://voltigieren-bb.de/advert/adobe-photoshop-2021-version-22-5-patch-with-serial-key-free-for-windows-2022-latest/)[windows-2022-latest/](https://voltigieren-bb.de/advert/adobe-photoshop-2021-version-22-5-patch-with-serial-key-free-for-windows-2022-latest/)